# CS 480 Fall 2015

Mike Lam, Professor

# Code Generation

# **Compilers**

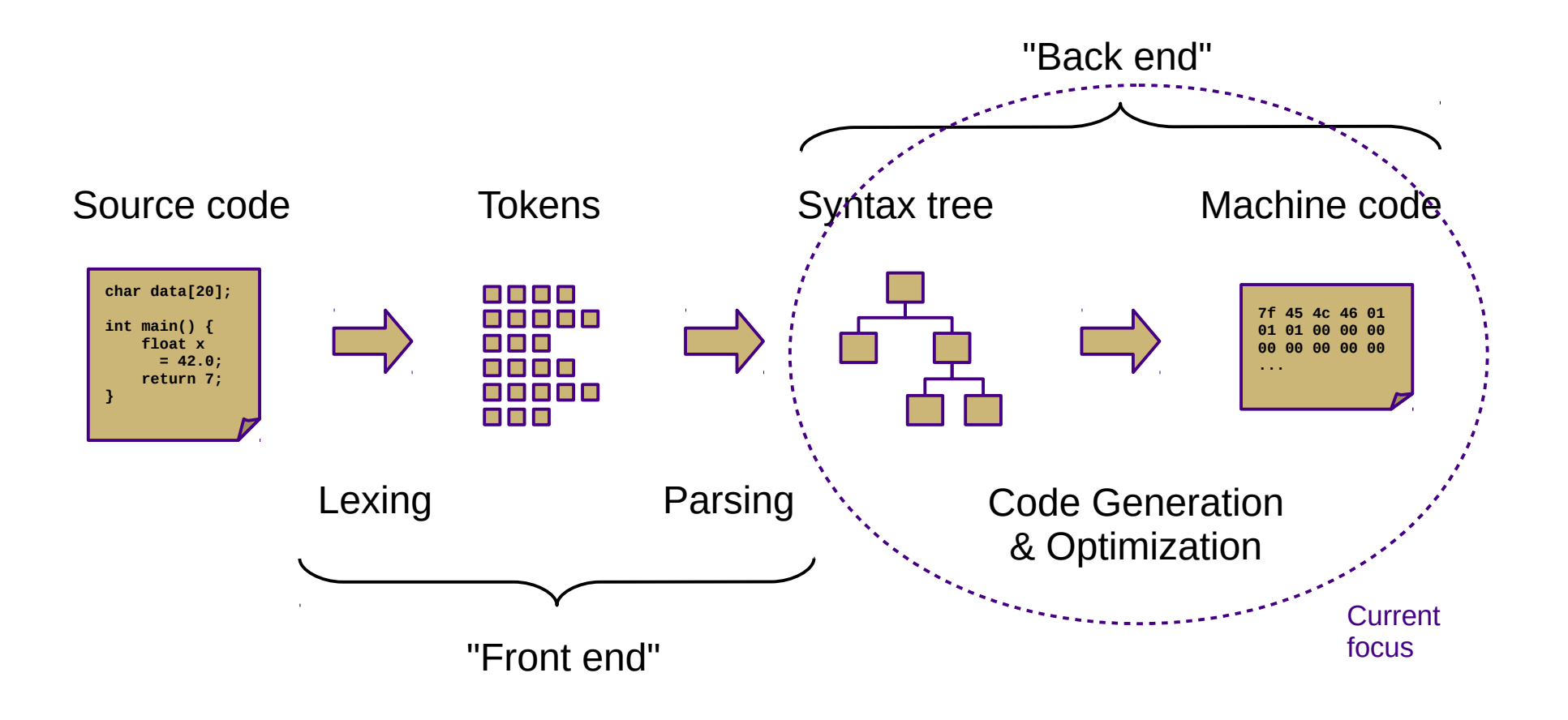

# Our Project

- Current status: type-checked AST
- Next step: convert to ILOC
	- This step is called *code generation*
	- Convert from a tree-based IR to a linear IR
		- (or directly to machine code)
		- Use a tree traversal to "linearize" the program
- But first, more general code gen topics

## **Goals**

- Code generator outputs
	- Stack code (push a, push b, multiply, pop c)
	- Three-address code  $(c = a + b)$
	- Machine code (load \$eax, [a]; addq \$eax, [b]; store [c], \$eax)
- Code generator requirements
	- Must preserve semantics
	- Should produce efficient code
	- Should run efficiently

# **Obstacles**

- Generating the most optimal code is undecidable
	- Unlike front-end transformations
		- (e.g., lexing & parsing)
	- Must use heuristics and approximation algorithms
	- This is why most compilers research since 1960s has been on the back end

#### Phases

- Instruction selection
	- Map IR to target instructions
	- Difficulty is directly related to uniformity and completeness of target instruction set
- Register allocation/assignment
	- Allocation: selecting which variables to store in registers
	- Assignment: selecting which register to use for each variable
	- General problem is NP-complete
- Instruction scheduling
	- Optimize for pipelined architectures w/ caching
	- Take advantage of speculative execution

# Syntax-Directed Translation

- Similar to attribute grammars (Figure 4.15)
- Associate bits of code with each production
	- This code performs the translation or code gen
- In our project, we will use a visitor
	- Newer, cleaner technology than SDT
	- Not dependent on original grammar
- SDT is still interesting from an historical perspective
	- And useful for smaller projects

# ILOC

- Linear IR based on research compiler from Rice
- See Appendix A (and ILOCInstruction.java)
- I have made some modifications
	- Removed most immediate instructions (i.e., subI)
	- Removed binary shift instructions
	- Removed character-based instructions
	- Removed jump tables
	- Removed comparison-based conditional jumps
	- Added labels and function call mechanisms (call, param, return)
	- Added symbol address referencing (loadS)
	- Added binary not and arithmetic neg
	- Added print and nop instructions

# SSA Form

- Static single-assignment
	- Naming convention that uses a unique name for each newly-calculated value
	- Values are collapsed at control flow points using Φfunctions
		- (not actual executed!)
	- Useful for various types of analysis

# Assigning Storage Locations

- Memory regions
	- Code ("text")
	- Static ("data")
	- Heap
	- Stack
- Registers
	- **General**
	- Special

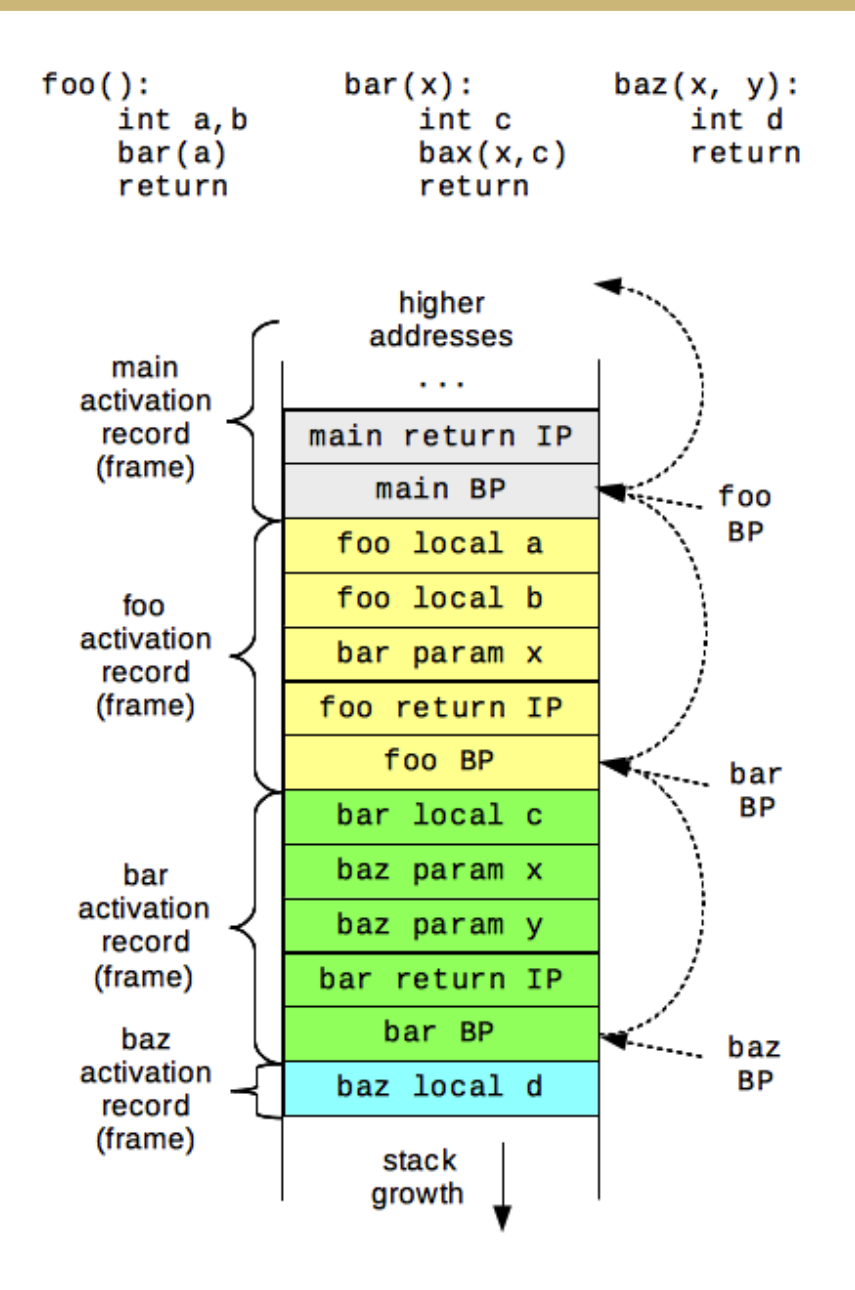

# Boolean Encoding

- Integers: 0 for false, 1 for true
- Difference from book
	- No comparison-based conditional branches
- Short-circuiting
	- Not in Decaf!

#### Array Accesses

• Generalization to multidimensions:

 $-$  base + (i\_1 \* w\_1) + (i\_2 \* w\_2) + ... + (i\_k \* w\_k)

- Alternate definition:
	- $-$  1d: base + width  $*$  (i\_1)
	- $-$  2d: base + width  $*$  (i\_1  $*$  n\_2 + i\_2)
	- $\text{nd}:$  base + width \* (( ... ((i\_1 \* n\_2 + i\_2) \* n\_3 + i\_3) ... ) \* n\_k + i\_k) \* width
- Row-major vs. column-major

# String Handling

- Arrays of chars vs. encapsulated type
	- Former is faster, latter is safer

# Struct and Record Types

- How to access member values?
- OO adds a whole new level of complexity
	- Class instance records and virtual method tables

- Introduce program labels
	- Named location in the program
	- Generated sequentially using static newlabel() call
- Generate goto instructions using templates
	- Also called "jumps" or "branches"
	- Templates are composable

#### if statement: **if (E) B1**

 << E code >> if E goto l1 goto l2 l1: << B1 code >> l2:

if statement: **if (E) B1 else B2**

 << E code >> if E goto l1 goto l2 l1: << B1 code >> goto l3 l2: << B2 code >> l3:

#### while loop: **while (E) B**

 l1: ; CONTINUE target << E code >> if E goto l2 goto l3 l2: << B code >> goto l1 l3: ; BREAK target

#### for loop: **for V in E1, E2 B**

 $<<$  E1 code  $>>$  << E2 code >>  $V = E1$  l1:  $t1 = V \ge E2$  if t1 goto l2 << B code >>  $V = V + 1$  ; CONTINUE target goto l1 l2: ; BREAK target **IN DECAF**

**NOT CURRENTLY**

switch statement:

 **switch (E) { case V1: B1 case V2: B2 default: BD**

 **}**

 $<<$  E code  $>>$ if  $E == V1$  goto  $11$ if  $E == V2$  goto  $12$  << BD code >> goto l3  $11:$  $<<$  B1 code  $>>$  goto l3  $12:$  $<<$  B2 code  $>>$ goto l3

#### l3:

#### **NOT CURRENTLY IN DECAF**

For sequential values starting with constant (C): ("jump table")

> << E code >> goto jt(E-C) jt: goto l1 goto l2 (...)

(can also use raw instruction addresses and pointer arithmetic)

## Procedure Calls

- These are hard!
	- We'll talk about them next week